## Package 'rUM'

June 2, 2024

Title R Templates from the University of Miami

Version 2.0.0

Description This holds some r markdown and quarto templates and a template to create a research project in ``R Studio''.

Depends  $R$  ( $>= 3.5$ )

Imports bookdown, conflicted, glue, gtsummary, here, quarto, rio, rlang, rmarkdown, roxygen2, stringr, table1, tidymodels, tidyverse, usethis

Suggests knitr, tinytex

License MIT + file LICENSE

URL <https://raymondbalise.github.io/rUM/>,

<https://github.com/RaymondBalise/rUM>

BugReports <https://github.com/RaymondBalise/rUM/issues>

Encoding UTF-8

RoxygenNote 7.3.1

VignetteBuilder knitr

NeedsCompilation no

```
Author Raymond Balise [aut, cre] (<https://orcid.org/0000-0002-9856-5901>),
     Gabriel Odom [aut] (<https://orcid.org/0000-0003-1341-4555>),
     Kyle Grealis [aut] (<https://orcid.org/0000-0002-9223-8854>),
     Francisco Cardozo [aut] (<https://orcid.org/0000-0002-1925-4954>),
     Frank Gutierrez [ctb] (<https://orcid.org/0000-0001-8275-8349>)
```
Maintainer Raymond Balise <balise@miami.edu>

Repository CRAN

Date/Publication 2024-06-02 13:40:03 UTC

### R topics documented:

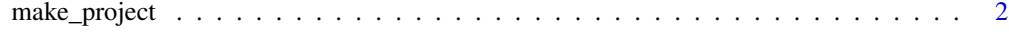

**Index** [4](#page-3-0)

#### Description

This function makes an R project that includes an analysis.Rmd or analysis.qmd file using the conflicted and tidyverse packages. This project automatically includes an aggressive .gitignore which is designed to help protect against leaking data (with protected health information), a starter bibliography file called "references" (in standard .bib format), and a stock Citation Style Language (.csl) file for the New England Journal of Medicine.

#### Usage

```
make_project(
  path,
  type = c("Quarto (analysis.qmd)", "R Markdown (analysis.Rmd)"),
  example = FALSE,
  vignette = FALSE,
  overwrite = FALSE,
  openInteractive = TRUE
)
```
#### Arguments

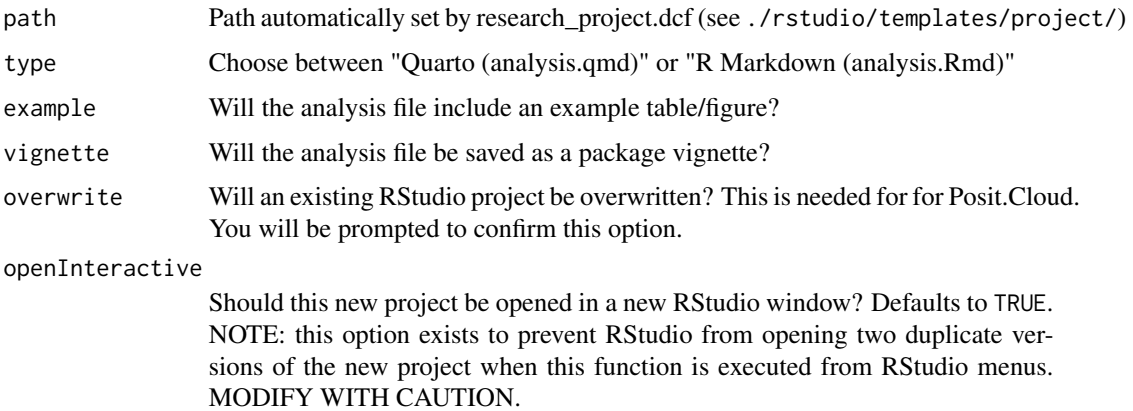

#### Details

Behind the scenes, this function used by research\_project.dcf when a user selects New project... > New Directory > rUM Research Project Template within the RSutdio IDE. See ./rstudio/templates/project/.

#### Value

Returns nothing. See description above.

#### make\_project 3

#### Examples

## Not run:

```
# This makes a project with an example Quarto paper in the project's folder.
make_project(path = "~/test", type = "Quarto (analysis.qmd)", example = TRUE, vignette = TRUE)
# make_project() allows abbreviations on the project type: "Q" for Quarto or "R" for R Markdown
make_project(path = "~/test_project", "Q", TRUE, TRUE)
```
# This makes a project with an example R Markdown paper in the project's folder. make\_project(path = "~/test", type = "R Markdown (analysis.Rmd)", example = TRUE, vignette = TRUE) # This makes a project with an example paper in the project's folder. make\_project(path = "~/test\_project", "R", example = TRUE)

## End(Not run)

# <span id="page-3-0"></span>Index

make\_project, [2](#page-1-0)